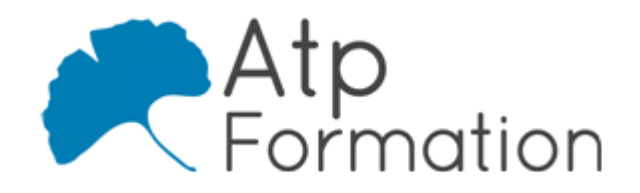

# **WINDOWS 10**

**Déployer et gérer les services d'entreprise**

#### **Plan de cours N° : 967**

**Durée : 5 jours (35h)**

#### **PARTICIPANTS / PRE-REQUIS**

Professionnels IT en charge du déploiement des plateformes et des applications Windows 10 pour les entreprises de moyenne à grande envergure.

Administrateur ou technicien IT. Connaître les outils de base de déploiement Windows.

#### **OBJECTIFS PEDAGOGIQUES**

Développer les connaissances nécessaires pour être en mesure de déployer et gérer les configurations de Windows 10 et ses applications.

#### **MOYENS PEDAGOGIQUES**

Réflexion de groupe et apports théoriques du formateur Travail d'échange avec les participants sous forme de réunion-discussion Utilisation de cas concrets issus de l'expérience professionnelle Validation des acquis par des exercices de synthèse Alternance entre apports théoriques et exercices pratiques (en moyenne 30 et 70%) Remise d'un support de cours. Assistance post-formation d'une durée de 1 an sur le contenu de la formation via notre adresse mail dédiée formateurs@atpformation com

#### **MOYENS PERMETTANT LE SUIVI DE L'EXECUTION ET DES RESULTATS**

Feuille de présence signée en demi-journée,

Evaluation des acquis tout au long de la formation,

Questionnaire de satisfaction,

Attestation de stage à chaque apprenant,

Positionnement préalable oral ou écrit,

Evaluation formative tout au long de la formation,

Evaluation sommative faite par le formateur ou à l'aide des certifications disponibles.

#### **MOYENS TECHNIQUES EN PRESENTIEL**

Accueil des stagiaires dans une salle dédiée à la formation, équipée d'ordinateurs, d'un vidéo projecteur d'un tableau blanc.

#### **MOYENS TECHNIQUES DES CLASSES A DISTANCE**

A l'aide d'un logiciel comme Teams, Zoom etc... un micro et éventuellement une caméra pour l'apprenant, suivez une formation en temps réel et entièrement à distance. Lors de la classe en ligne, les apprenants interagissent et communiquent entre eux et avec le formateur.

Les formations en distanciel sont organisées en Inter-Entreprise comme en Intra-Entreprise. L'accès à l'environnement d'apprentissage (support de cours, labs) ainsi qu'aux preuves de suivi et d'assiduité (émargement, évaluation) est assuré. Les participants recevront une convocation avec lien de connexion

Pour toute question avant et pendant le parcours, une assistance technique et pédagogique est à disposition par mail et par téléphone auprès de notre équipe par téléphone au 04.76.41.14.20 ou par mail à contact@atp-formation.com

#### **ORGANISATION**

Les cours ont lieu de 9h00-12h30 13h30-17h00.

#### **PROFIL FORMATEUR**

Nos formateurs sont des experts dans leurs domaines d'intervention

Leur expérience de terrain et leurs qualités pédagogiques constituent un gage de qualité.

#### **ACCESSIBILITE**

Les personnes atteintes de handicap souhaitant suivre cette formation sont invitées à nous contacter directement, afin d'étudier ensemble les possibilités de suivre la formation.

## **MISE A JOUR**

01/01/2021

31. av. du Granier 38240 Meylan<br>Tél. 04 76 41 14 20 Fax 04 76 41 38 45

SARL au capital de 120 000€ - 390 032 050 RCS GRENOBLE SIRET 390 032 050 00010 - APE 8559A - TVA Intracom. FR03390032050

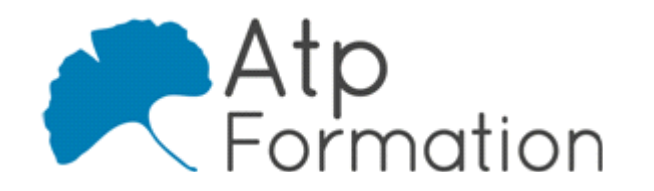

# **WINDOWS 10**

**Déployer et gérer les services d'entreprise**

**Plan de cours N° : 967 Durée : 5 jours (35h)**

## **Gestion des postes et périphériques dans un environnement d'entreprise**

- **·** Gérer les postes Windows 10 en entreprise
- Gérer une flotte de mobile pour les utilisateurs itinérants
- Support des postes Windows 10 en entreprise
- Extension de la gestion des services dans le Cloud pour l les IT
- Déploiement des postes Windows 10 en entreprise

# **Vue d'ensemble du déploiement Windows 10 en entreprise**

- **Personnalisation des déploiements Windows 10**
- Déployer Windows 10 avec Microsoft Deployment Toolkit
- Maintenance d'une installation Windows 10
- Gestion de l'activation et des licences en volume

## **Gestion des profils utilisateurs et de la virtualisation de l'état utilisateur avec UE-V**

- l Gestion des profils et de l'état utilisateur
- l Implémenter UE-V avec les stratégies de groupe
- Configurer UE-V
- l Gérer la migration de l'état utilisateur

## **Gestion de l'authentification et de l'identité avec Windows 10**

- Vue d'ensemble de l'identité d'entreprise
- l Planifier l'intégration de l'identité dans le Cloud

## **Gestion des postes et des paramètres applicatifs avec les stratégies de groupe**

- Gérer des objets de stratégies de groupe
- Configurer les postes en entreprise avec les stratégies de l groupe
- l Vue d'ensemble des préférences de stratégies de groupe

# **Gestion de l'accès aux données pour des périphériques Windows**

- l Vue d'ensemble des solutions d'accès aux données
- l Mettre en œuvre l'enregistrement des périphériques
- Mettre en œuvre les dossiers de travail
- Gérer les données en ligne en utilisant les solutions de l stockage dans le Cloud

# **Gestion de solutions d'accès à distance**

- l Vue d'ensemble des solutions d'accès à distance
- Configurer des accès VPN pour les réseaux distants
- **Utiliser DirectAccess avec Windows 10**
- **Support et maintenances des RemoteApp**

## **Configuration et gestion du client Hyper-V**

- Installer et configurer le client Hyper-V
- Configurer un switch virtuel
- Créer et gérer les disques durs virtuels
- **Créer et gérer les machines virtuelles**

## **Gestion des périphériques Windows 10 en utilisant les solutions Enterprise Mobility**

- Vue d'ensemble de la suite de solutions Enterprise Mobility
- Vue d'ensemble d'Azure Active Directory Premium
- Vue d'ensemble d'Azure RMS
- Vue d'ensemble de Windows Intune

## **Gestion des postes et clients mobiles en utilisant Windows Intune**

- **·** Déployer le logiciel client Windows Intune
- Vue d'ensemble des stratégies dans Windows Intune

## **Gestion des périphériques mobiles dans Windows Intune**

- Gérer les mises à jour et la protection antivirus EndPoint l avec Windows Intune
- Configurer les mises à jour dans Windows Intune
- **Configurer EndPoint Protection dans Windows Intune**

#### **Gestion de l'accès aux ressources et applications dans Windows Intune**

- Vue d'ensemble de la gestion des applications dans Windows Intune
- Le processus de déploiement des applications
- **· Contrôler l'accès aux ressources de l'entreprise**

31. av. du Granier 38240 Meylan Tél. 04 76 41 14 20 Fax 04 76 41 38 45